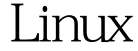

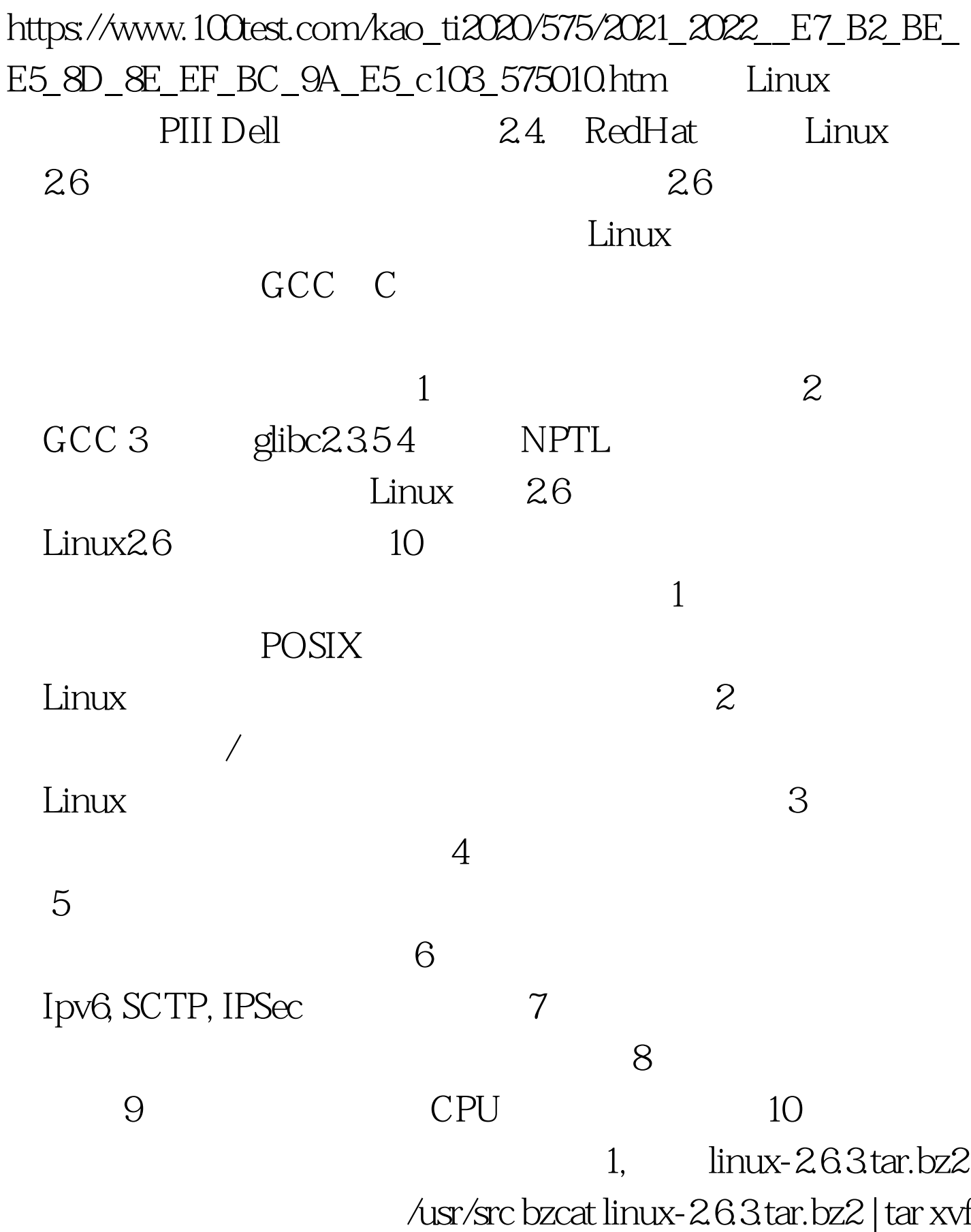

module-init-tools 2 载module-init-tools-0.9.13.tar.bz2 bzcat module-init-tools-0.9.13.tar.bz2 | tar xvf cd module-init-tools-0.9.13 ./configure --prefix=/usr/local/module-init make make moveold make install /usr/local/module-init/sbin/generate-modpobe.conf &gt.  $/etc$ /modprobe.conf 3, Linux cd /usr/src/linux-2.6.3 make menuconfig make oldconfig kernel2.6 and the make make bzImage make modules modules\_install pwd /usr/src/linux-2.6.3 mv arch/i386/boot/bzImage /boot/bzImage2.6.3 mv System.map /boot/System.map-2.6.3 cd /boot mv System.map oldSystem.map ln s System.map-2.6.3 System.map4 sys mkdir /sys 5, sys /etc/rc.d/rc.sysinit sys 1) mount f /proc mount f /sys 2) action \$ "Mounting proc filesystem:" mount n t proc /proc /proc  $\alpha$  action \$ "Mounting sysfs filesystem: mount n t sysfs /sys /sys. 3) let us ksyms lailsyms /etc/fstab : none /sys sysfs defaults 00  $\gamma$ etc/rc.d/init.d/halt sys , awk ' $\frac{1}{2}$   $\gamma$ / $\gamma$  |  $\wedge$ /proc  $\wedge$ /dev / {next}  $\qquad : a w k : S2 \sim /^{\wedge}/S \mid \wedge$ /proc  $\wedge$ /sys |  $\wedge$  /dev / {next} 6 /etc/lilo.conf, image=/boot/bzImange2.6.3 label=Linux2.6.3 read-only

root=/dev/hda3( PC ) 100Test

www.100test.com